# DOWNLOAD

Quad 4 Sataiii To Usb3.0 Support Uasp Quiet Enclosure For Mac

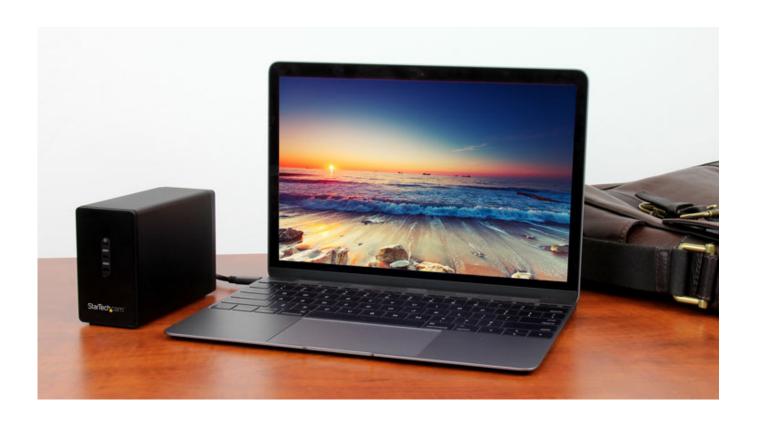

Quad 4 Sataiii To Usb3.0 Support Uasp Quiet Enclosure For Mac

# DOWNLOAD

There are some considerations for you As a JBOD, you gain only in appearance of drive space.. Driver-less for MAC, Windows and Linux Optimized For SSD, Support UASP SATA III to USB 3.. 1 No drivers requires, plug and play, fully compatible to USB 3.0, UBS 2.0 I want to get an enclosure to put either 2 or 4 hard drives inside to be used as JBOD.

I was considering either a 4 drive from OWC ThunderBay IV or a G Tech 2 drive one.. I am currently using the OWC Thunderbolt enclosure for (2) Raid 1 configurations.. I use a 3tb Lacie as a scratch disk and my downloads folder I have a multi drive TB case that I have my Windows10 Bootcamp loaded onto (SSD) and a few other laptop spinner hard drives that I use for backup (CCC).. Quad 4 Sata Iii To Usb 3 0 Support Uasp Quiet Enclosure For MacI want to get an enclosure to put either 2 or 4 hard drives inside to be used as JBOD.

### Massive Thank You To Michael For Mac

Going with direct storage, you gain in speed But to take advantage of that you need to have a fast drive.. All my music, movies and media along with offline home is sitting on a large NAS. download software gramatica reflexiva cereja kawaii

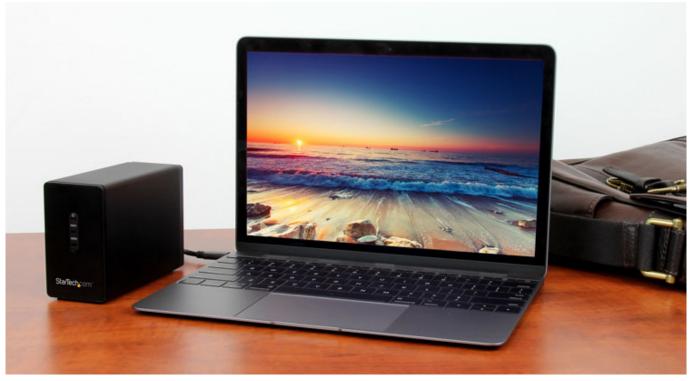

enature brazil naturist festival part 8 rapidshare.rar

## Gladiator X Loudpvck - Scaley Download

I have not used it in the JBOD configuration The downside to using a multi-disk enclosure is that it needs a fan and that adds extra noise to the environment.. Anyone have any thoughts about either of these? If I want to unmount a drive that is in the enclosure, how do you remount it? Do you nee to keep drives in it all the time for it to work properly? Do I need to keep 4 drives in the 4 drive one and not 2 or 3?Do all of the drives need to be the same type/storage capacity? Click to expand.. You should also be able to remove hard drives without affecting the other hard drives.. I was considering either a 4 drive from OWC ThunderBay IV or a G Tech 2 drive one. Aimersoft Video Converter Ultimate For Mac Download

# Convert Iso File To Dmg Mac

I was considering either a 4 drive from OWC ThunderBay IV or a G Tech 2 drive one.. So unless you are putting in SSD's into the attached storage, your gain isn't really that large over something like a NAS.. For JBOD if ejected a disk you can remount it from DiskUtility You should be able to put different size hard drives in the different slots as each hard drive will act as independent hard drives.. Ie you can have a bunch of small drives that appear as one big one But loose out in if any of the drives in the bunch fail, then you lose the data on all the drives (well, can recover with tools).. Anyone have any thoughts about either of these? If I want to unmount a drive that is in the enclosure, how do you remount it?Do you nee to keep drives in it all the time for it to work properly? Do I need to keep 4 drives in the 4 drive one and not 2 or 3? Do all of the drives need to be the same type/storage capacity? I want to get an enclosure to put either 2 or 4 hard drives inside to be used as JBOD.. I might want to use these drives depending on if I get a 2 or 4 bay: - 6TB for photos and videos for Lightroom - maybe a separate drive for editing video - maybe a separate drive for documents - maybe a separate drive for documents - maybe a separate drive for documents - maybe a separate drive for music 1. 0041d406d9 Opera For Os X Tiger

0041d406d9

كيفية تعديل اللغة العربية في الفوتوشوب برنامج دعم